## **unlike Operator**

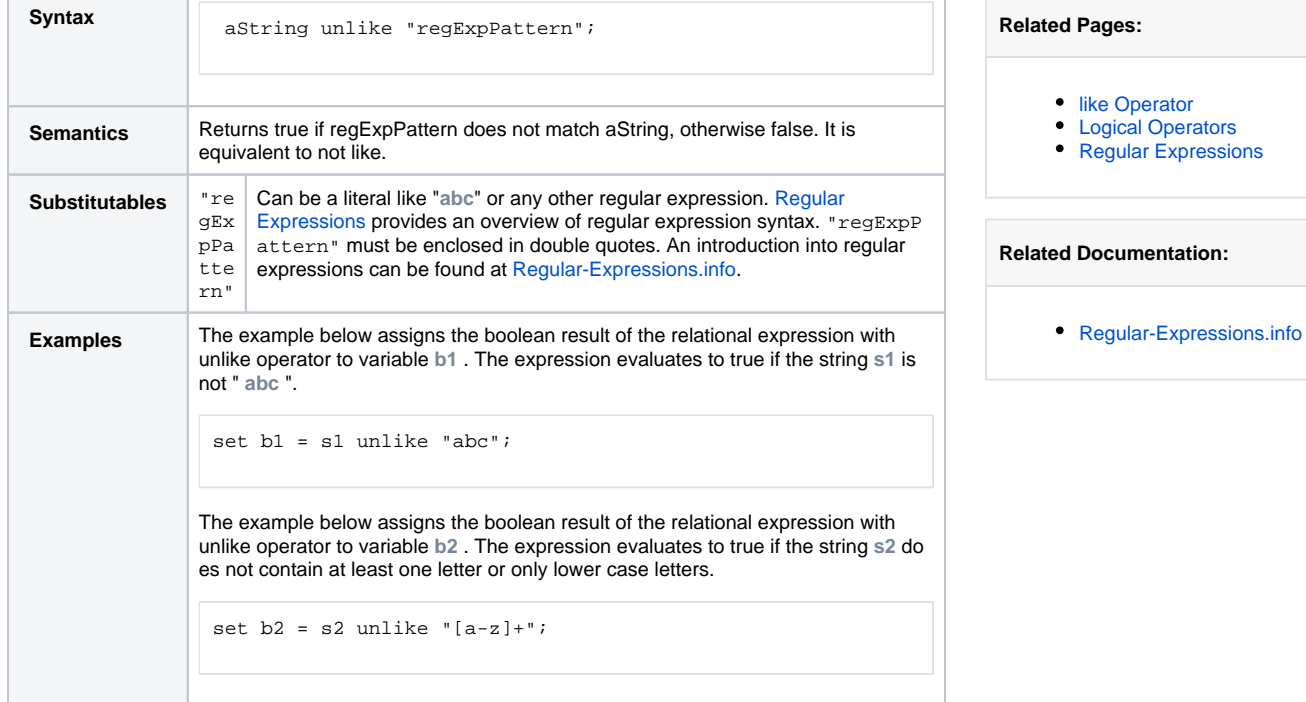